# In-House Discretionary - Funds

Last Modified on 23/04/2024 11:41 am BST

This article is a continuation of In-House Discretionary - Create a Portfolio

Add funds through the fund search box:

(Your portfolio must total 100% allocation in order to be risk rated and saved. If you have not fully allocated your portfolio your changes may not be saved)

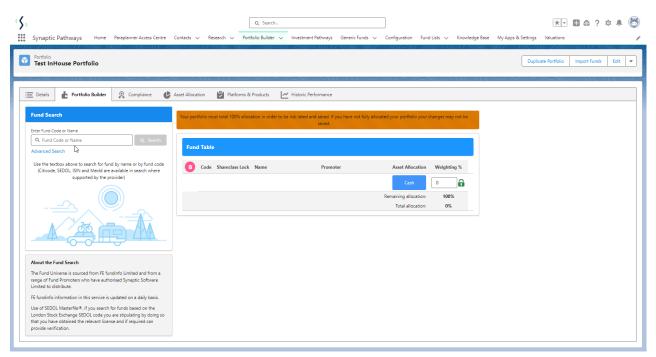

You can search by fund name, citicode, sedol, ISIN and Mexid. If using an active Fund List, you may have to enable Whole of Market to search the full fund database:

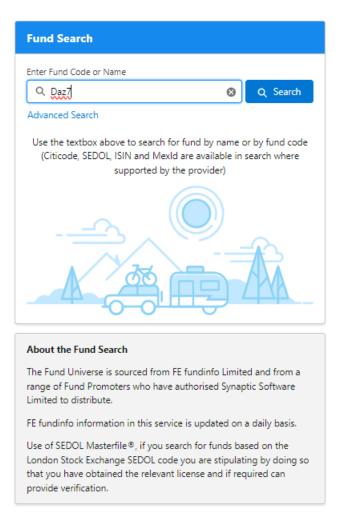

Advanced Search allows you to filter on Local and Global sectors, select whether you would like to search Whole of Market, for Parent Only funds and Generic Funds:

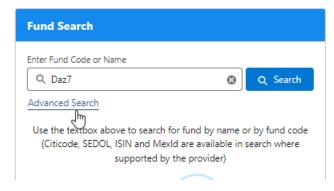

Select either a Local or Global sector

| Fund Search             |                          |
|-------------------------|--------------------------|
| Enter Fund Code or Name |                          |
| Q. Daz7 😵               | Q Search                 |
| Advanced Search ×       |                          |
| Local Sector            | y fund code<br>rch where |
| Select an Option        | iren where               |
| Global Sector           |                          |
| Select an Option 💌      |                          |
| Whole of Market         | 2                        |
| Parent Only             | 5                        |
| Generic Funds           |                          |
| Cancel Apply            |                          |

| Fund Search                  |             |
|------------------------------|-------------|
| Enter Fund Code or Name      |             |
| Q Daz7                       | Q Search    |
| Advanced Search ×            |             |
| Local Sector                 | y fund code |
| Mixed Asset - Aggressive 🔹 😵 | irch where  |
| Global Sector                |             |
| Select an Option 💌           |             |
| Whole of Market              | 2           |
| Parent Only                  | $\sim$      |
| Generic Funds                |             |
| Cancel Apply                 |             |

Select Whole of Market to search all funds in the database.

| Advanced Search     |        | ×     |
|---------------------|--------|-------|
| Local Sector        |        |       |
| Mixed Asset - Aggre | essive | 8     |
| Global Sector       |        | _     |
| Select an Option    |        |       |
| ☑ Whole of Market   |        |       |
| Parent Only         |        |       |
| Generic Funds       |        |       |
|                     | Cancel | Apply |

Tick **Parent Only** to return primary funds. Leave unticked to return all funds including Parent/Child funds.

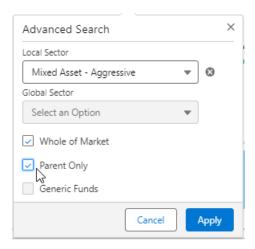

Tick **Generic Funds** to return funds you have created in the system:

| Advanced Search     |        |   | ×        |
|---------------------|--------|---|----------|
| Local Sector        |        |   |          |
| Mixed Asset - Aggre | essive | * | 8        |
| Global Sector       |        |   |          |
| Select an Option    |        | * |          |
| Whole of Market     |        |   |          |
| Parent Only         |        |   |          |
| 🚽 Generic Funds     |        |   |          |
|                     | Cancel |   | Apply In |

Once you have selected your filters, **Apply** and **Search**:

| Fund Search                  |             |
|------------------------------|-------------|
| Enter Fund Code or Name      |             |
| Q Vanguard 🛛 😵               | Q Search    |
| Advanced Search X            |             |
| Local Sector                 | y fund code |
| Mixed Asset - Aggressive 🔹 😵 | irch where  |
| Global Sector                |             |
| Select an Option 🔹           |             |
| ✓ Whole of Market            |             |
| Parent Only                  | $\sim$      |
| Generic Funds                |             |
| Cancel Apply In              |             |

Select the fund you would like to add to the portfolio

| \Xi Details 🔥 Portfolio Builder 🤗                                                                                                    | Compliance 🕑 Asset                                         | Allocation 🔀 Platforms 8                    | & Products 🛃 Historic F                                                                            | erformance             |                                                                                                    |
|----------------------------------------------------------------------------------------------------|------------------------------------------------------------|---------------------------------------------|----------------------------------------------------------------------------------------------------|------------------------|----------------------------------------------------------------------------------------------------|
| Fund Search                                                                                                    | Yo                                                         | ur portfolio must total 100% allo           | cation in order to be risk rated                                                                   | and saved. If you have | not fully allocated your portfolio your changes may n                                                                                                    |
| Enter Fund Code or Name                                                                                                    |                                                            |                                             |                                                                                                    | be saved.              |                                                                                                    |
| Q Vanguard                                                                                                    | O Search                                                   | Fund Table                                  |                                                                                                    |                        |                                                                                                    |
| Mixed Asset - Aggressive X Whole of Market<br>Advanced Search                                                                                                    |                                                            |                                             |                                                                                                    |                        |                                                                                                    |
|                                                                                                    | wity Acc GRD                                               | Code Shareclass Lock                        | Name                                                                                               | Promoter               | Asset Allocation Weighting %                                                                                                    |
| Utmost • Mixed Asset - Aggressive                                                                                                    |                                                            |                                             |                                                                                                    |                        | Cash 0                                                                                                    |
| + Utmost Vanguard LifeStrategy 80% Equ<br>Utmost • Mixed Asset - Aggressive                                                                                                    | quity Acc GBP                                              |                                             |                                                                                                    |                        | Remaining allocation: 100%                                                                                                    |
| + Vanguard Diversified Growth Index ETF<br>Vanguard Investments Australia • Mixe                                                                                                    |                                                            |                                             |                                                                                                    |                        | Total allocation: 0%                                                                                                    |
| Vanguard Diversified Growth Index ETF<br>Vanguard Investments Australia • Mixe                                                                                                    |                                                            |                                             |                                                                                                    |                        |                                                                                                    |
| Vanguard Diversified High Growth Inde                                                                                                    | dex ETF                                                    |                                             |                                                                                                    |                        |                                                                                                    |
| Vanguard Investments Australia • Mixe                                                                                                    |                                                            |                                             |                                                                                                    |                        |                                                                                                    |
|                                                                                                    | ed Asset - Aggre                                           |                                             |                                                                                                    |                        |                                                                                                    |
| Vanguard Investments Australia • Mixe                                                                                                    | ed Asset - Aggre                                           |                                             |                                                                                                    |                        |                                                                                                    |
| Vanguard High Growth Index     Vanguard Investments Australia • Mixe                                                                                                    | ed Asset - Aggre                                           |                                             |                                                                                                    |                        |                                                                                                    |
| Vanauard High Grouth Index NAV ETE                                                                                                    | •                                                          |                                             |                                                                                                    |                        |                                                                                                    |
|                                                                                                    | c                                                          |                                             |                                                                                                    |                        |                                                                                                    |
|                                                                                                    | -                                                          |                                             |                                                                                                    |                        |                                                                                                    |
|                                                                                                    |                                                            | Q Search                                    |                                                                                                    |                        | <u>★</u> ▼ ■ @ ? ¤ J                                                                                                    |
| Synaptic Pathways Home Paraplanner Access Centr                                                                                                    |                                                            |                                             | s Generic Funds V Configuration                                                                    | Fund Lists 🗸 Knowle    | 🗼 💌 🔠 🧔 ? 🌣 J<br>dge Base My Apps & Settings Valuations                                                                                                    |
| Synaptic Pathways Home Paraplanner Access Centr                                                                                                    |                                                            |                                             | s Generic Funds 🗸 Configuration                                                                    | Fund Lists 🗸 Knowle    |                                                                                                    |
| Synaptic Pathways Home Paraplanner Access Centr<br>Pontolio<br><b>Test InHouse Portfolio</b>                                                                                                    | tre Contacts V Research V F                                | Ortfolio Builder V Investment Pathway       |                                                                                                    | Fund Lists 🗸 Knowle    | dge Base My Apps & Settings Valuations                                                                                                    |
| Synaptic Pathways Home Paraplanner Access Centr<br>Pontolio<br><b>Test InHouse Portfolio</b>                                                                                                    |                                                            | Dortfolio Builder V Investment Pathway      | s Generic Funds > Configuration                                                                    | Fund Lists 🗸 Knowle    | dge Base My Apps & Settings Valuations                                                                                                    |
| Synaptic Pathways Home Paraplanner Access Centr<br>Portfolio<br>Test InHouse Portfolio<br>Details & Portfolio Builder @ Compliance u<br>und Search                                                                                                    | tre Contacts V Research V F                                | Ortfolio Builder V Investment Pathway       |                                                                                                    | Fund Lists 🗸 Knowle    | dge Base My Apps & Settings Valuations           Duplicate Portfolio         Import Funds         Edit           Portfolio Summary         Import Summary         Import Summary                                                                                                    |
| Synaptic Pathways Home Peraplanner Access Centre<br>Portfolio<br>Test InHouse Portfolio<br>Details & Portfolio Builder & Compliance I<br>und Search<br>ter Fund Code or Name<br>Q. Vanguard Q Q. Search                                                                                                    | tre Contacts V Research V F<br>Asset Allocation Platform   | s & Products                                |                                                                                                    |                        | dge Base My Apps & Settings Valuations           Duplicate Portfolio         Import Funds         Edit           Portfolio Summary         Risk Posfie Category         Risk Rating           Moderately Adventurous         4.2                                                                                                    |
| Synaptic Pathways Home Paraplanner Access Centre<br>Portolio<br>Test InHouse Portfolio<br>Details & Portfolio Builder @ Compliance (<br>und Scarch<br>ter Fund Code or Name                                                                                                    | tre Contacts V Research V F<br>Asset Allocation Platform   | s Lock Name Pro<br>Vanguard Diversified Van | Historic Performance                                                                               |                        | dge Base My Apps & Settings Valuations           Duplicate Portfolio         Import Funds         Edit           Portfolio Summary         Import Funds         Edit                                                                                                    |
| Synaptic Pathways Home Paraplanner Access Centre<br>Paraplanner Access Centre<br>Paraplanner Access Centre | tre Contacts V Research V F<br>Asset Allocation 👻 Platform | s & Products 🗃 Portfolio Factsheet          | Historic Performance      Motor Asset Alloca      guard Investments                                | ion Weighting %        | dge Base My Apps & Settings Valuations           Duplicate Portfolio         Import Funds         Edit           Portfolio Summary         Risk Profile Category         Risk Rating           Molecately Adventurous         4.2           Minimum Gain in any 1 Year         Mark                                                                                                    |
| Synaptic Pathways Home Paraplanner Access Centre<br>Portfolio<br>Test InHouse Portfolio<br>Betalls & Portfolio Builder @ Compliance of<br>und Search<br>ter Fund Code or Name<br>Q. Vanguard @ Q. Search<br>fured Asset - Aggressive X  Whole of Market X                                                                                                    | tre Contacts V Research V F<br>Asset Allocation 👻 Platform | s & Products 🗃 Portfolio Factsheet          | Mistoric Performance<br>Mistoric Performance<br>moter Asset Alloca<br>uguard Investments<br>trolia | tion Weighting %       | dge Base My Apps & Settings Valuations           Duplicate Portfolio         Import Funds         Edit           Portfolio Summary         Risk Portfolio Summary         Risk Rating         Moderately Adventurous         4.2           Minimum Gein ia rej 1 Year         -18% or -1180.00         -         -         -         -           Average Gain in any 1 Year         -         1800.00         -         -         -         -         -         -         -         -         -         -         -         -         -         -         -         -         -         -         -         -         -         -         -         -         -         -         -         -         -         -         -         -         -         -         -         -         -         -         -         -         -         -         -         -         -         -         -         -         -         -         -         -         -         -         -         -         -         -         -         -         -         -         -         -         -         -         -         -         -         -         -         -         -         -         -         - |
| Synaptic Pathways Home Paraplanner Access Centr<br>Portfolio<br>Test InHouse Portfolio<br>Details Portfolio Builder Compliance<br>und Search<br>ter Fund Code or Name<br>Q. Vanguard O Q. Search<br>Vanget Aggressive X Whole of Market X<br>dvanced Search<br>Utmost Vanguard LifeStrategy 60% Equity Acc GBP<br>Utmost Vanguard LifeStrategy 60% Equity Acc GBP                                                                                                    | tre Contacts V Research V F<br>Asset Allocation 👻 Platform | s & Products 🗃 Portfolio Factsheet          | Mistoric Performance<br>moter Asset Alloca<br>guard Investments<br>tralia<br>Remaining alloca      | tion Weighting %       | dge Base My Apps & Settings Valuations           Duplicate Partfolio         Import Funds         Edit           Portfolio Summary         Rok Rating         Molecular Settings         Act Rating           Molecular App Adventurous         4.2         Molecular Settings         Act Rating           Minimum Grain In any 1 Year         -18% or -51,800.00         Average Galin In any 1 Year         -18% or 52,287.00           Mature Galin pary 1 Year         32,87% or 53,287.00         The bar chart displays the minimum, mean and maximum gain                                                                                                    |
| Synaptic Pathways Home Paraplanner Access Centr<br>Portofile<br>Test InHouse Portfolio<br>Details Portfolio Builder R Compliance of<br>ter Fund Code or Name<br>Vanguard Portfolio Builder R Compliance of<br>Autor Search<br>Med Asset - Aggressive X Whole of Market X<br>dvanced Search<br>Utmost Vanguard LifeStrategy 60% Equity Acc GBP<br>Utmost Vanguard LifeStrategy 60% Equity Acc GBP<br>Utmost Vanguard LifeStrategy 60% Equity Acc GBP<br>Utmost Vanguard LifeStrategy 60% Equity Acc GBP<br>Utmost Vanguard LifeStrategy 60% Equity Acc GBP<br>Utmost Vanguard LifeStrategy 60% Equity Acc GBP<br>Utmost Vanguard LifeStrategy 60% Equity Acc GBP<br>Utmost Vanguard LifeStrategy 60% Equity Acc GBP<br>Utmost Vanguard LifeStrategy 60% Equity Acc GBP<br>Vanguard Investments Australia - Nixed Asset - Aggres<br>Vanguard Investments Australia - Nixed Asset - Aggres                                                                                                    | tre Contacts V Research V F<br>Asset Allocation 👻 Platform | s & Products 🗃 Portfolio Factsheet          | Mistoric Performance<br>moter Asset Alloca<br>guard Investments<br>tralia<br>Remaining alloca      | tion Weighting %       | dge Base My Apps & Setting Valuations<br>Duplicate Portfolio Import Funds Edi<br>Portfolio Summary<br>Risk Profile Calegory Rosk Rating<br>Moderately Adventurous 4.2<br>Minimum Gain Inary 1 Year<br>-18% or £18,00.00<br>Average Gain Inary 1 Year<br>-18% or £18,00.00<br>Average Gain Inary 1 Year<br>32.87% or £3,287.00<br>The bar chart displays the minimum, mean and maximum gain<br>values as a percentage for the portfolio.                                                                                                    |
| Synaptic Pathways Home Paraplanner Access Centre<br>Portolio<br>Test InHouse Portfolio<br>Details Portfolio Builder @ Compliance<br>und Scarch<br>tter Fund Code or Name<br>Q. Vanguard<br>Marcel Asset - Aggressive<br>Utmost Vanguard LifeStrategy 60% Equity Acc GBP<br>Utmost Vanguard LifeStrategy 60% Equity Acc GBP<br>Utmost Vanguard LifeStrategy 60% Equity Acc GBP<br>Utmost Vanguard LifeStrategy 60% Equity Acc GBP<br>Utmost Vanguard LifeStrategy 60% Equity Acc GBP<br>Utmost Vanguard LifeStrategy 60% Equity Acc GBP<br>Utmost Vanguard LifeStrategy 60% Equity Acc GBP<br>Utmost Vanguard Diversified Growth Index ETF AUD<br>Vanguard Diversified Growth Index ETF AUD<br>Vanguard Investments Austalia - Mixed Aust - Aggre                                                                                | tre Contacts V Research V F<br>Asset Allocation 👻 Platform | s & Products 🗃 Portfolio Factsheet          | Mistoric Performance<br>moter Asset Alloca<br>guard Investments<br>tralia<br>Remaining alloca      | tion Weighting %       | dge Base My Apps & Settings Valuations           Duplicate Partfolio         Import Funds         Edit           Portfolio Summary         Rok Rating         Molecular Settings         Act Rating           Molecular App Adventurous         4.2         Molecular Settings         Act Rating           Minimum Grain In any 1 Year         -18% or -51,800.00         Average Galin In any 1 Year         -18% or 52,287.00           Mature Galin pary 1 Year         32,87% or 53,287.00         The bar chart displays the minimum, mean and maximum gain                                                                                                    |
| Synaptic Pathways Hom Paraplanner Access Centro<br>Paraplanner Access Centro<br>Paraplanner Access Centro  | tre Contacts V Research V F<br>Asset Allocation 👻 Platform | s & Products 🗃 Portfolio Factsheet          | Historic Performance<br>moter Asset Alloca<br>guard Investments<br>tralia<br>Remaining alloca      | tion Weighting %       | dge Base My Apps & Setting Valuations<br>Duplicate Portfolio Import Funds Edi<br>Portfolio Summary<br>Risk Profile Calegory Rosk Rating<br>Moderately Adventurous 4.2<br>Minimum Gain Inary 1 Year<br>-18% or £18,00.00<br>Average Gain Inary 1 Year<br>-18% or £18,00.00<br>Average Gain Inary 1 Year<br>32.87% or £3,287.00<br>The bar chart displays the minimum, mean and maximum gain<br>values as a percentage for the portfolio.                                                                                                    |
| Synaptic Pathways     Home     Paraplanner Access Centr       Portfolio     Estation Portfolio       Test InHouse Portfolio     Image: Compliance       Details     Portfolio Builder     Compliance       und Search     Image: Compliance     Image: Compliance       ter Fund Code or Name     Compliance     Image: Compliance       Vanguard     Compliance     Image: Compliance       Iter Fund Code or Name     Compliance     Image: Compliance       Vanguard     Compliance     Image: Compliance       Iter Umost Vanguard LieStrategy (XVE Equity Acc GBP)     Image: Compliance       Umost Vanguard LieStrategy (XVE Equity Acc GBP)     Image: Compliance       Vanguard Diversified Growth Index ETF     Vanguard Investments Australia - Niked Asset - Aggree       Vanguard Investments Australia - Niked Asset - Aggree     Vanguard Investments Australia - Niked Asset - Aggree       Vanguard Investments Australia - Niked Asset - Aggree     Vanguard Investments Australia - Niked Asset - Aggree       Vanguard Investments Australia - Niked Asset - Aggree     Vanguard Growth Index ITF       Vanguard Growth Index ITF     Vanguard Growth Index ITF       Vanguard Growth Index ITF     Vanguard Growth Index ITF       Vanguard Growth Index ITF     Vanguard Growth Index ITF       Vanguard Growth Index ITF     Vanguard Growth Index ITF       Vanguard Growth Index ITF     Vangua                                                                                                    | tre Contacts V Research V F<br>Asset Allocation 👻 Platform | s & Products 🗃 Portfolio Factsheet          | Historic Performance<br>moter Asset Alloca<br>guard Investments<br>tralia<br>Remaining alloca      | tion Weighting %       | dge Base My Apps & Settings Valuations           Duplicate Portfolio         Import Funds         Edit           Portfolio Summary         Rok Roting         Rok Roting         Rok Roting           Minimum Gain In any 1 Year         -18% or £18,000.00         -18% or £18,000.00         -18% or £18,000.00           Average Gain In any 1 Year         -18% or £3,000.00         -18% or £3,237.00                                                                                                    |
| Synaptic Pathways Hom Paraplanner Access Centr<br>Portolio<br>Test InHouse Portfolio<br>Details Portfolio Builder Compliance<br>und Search<br>ter Fuel Code or Name<br>Q. Venguard @ Q. Search<br>Mared Asset - Aggressive X, Whole of Martet X<br>Utmost Vanguard LifeStrategy 60% Equity Acc GBP<br>Utmost Vanguard LifeStrategy 60% Equity Acc GBP<br>Utmost Vanguard LifeStrategy 60% Equity Acc GBP<br>Utmost Vanguard LifeStrategy 60% Equity Acc GBP<br>Utmost Vanguard LifeStrategy 60% Equity Acc GBP<br>Utmost Vanguard LifeStrategy 60% Equity Acc GBP<br>Utmost Vanguard LifeStrategy 60% Equity Acc GBP<br>Utmost Vanguard LifeStrategy 60% Equity Acc GBP<br>Utmost Vanguard Diversified Growth Index ETF<br>Vanguard Diversified Growth Index ETF<br>Vanguard Diversified Figh Growth Index ETF<br>Vanguard Diversified Figh Growth Index ETF<br>Vanguard Diversified Figh Growth Index ETF<br>Vanguard Diversified Figh Growth Index ETF<br>Vanguard Diversified Figh Growth Index ETF<br>Vanguard Diversified Figh Growth Index ETF<br>Vanguard Investments Australia - Mixed Asset - Aggres<br>Vanguard Diversified Figh Growth Index ETF<br>Vanguard Investments Australia - Mixed Asset - Aggres<br>Vanguard Investments Australia - Mixed Asset - Aggres<br>Vanguard Investments Australia - Mixed Asset                                                               | tre Contacts V Research V F<br>Asset Allocation 👻 Platform | s & Products 🗃 Portfolio Factsheet          | Historic Performance<br>moter Asset Alloca<br>guard Investments<br>tralia<br>Remaining alloca      | tion Weighting %       | dge Base My Apps & Settings Valuations           Duplicate Portfolio         Import Funds         Edit           Portfolio Summary         Res Portfolio         Res Portfolio         Res Portfolio           Minimum Gain In any 1 Year         -18% or £1800.00         -4.2           Average Gain In any 1 Year         -18% or £1800.00         -4.2           Maximum Gain In any 1 Year         -18% or £32.87% or £3.287.00         -4.2           Maximum Gain In any 1 Year         -3.287% or £3.287.00         -4.2           Maximum Gain In any 1 Year         -3.287% or £3.287.00         -4.2                                                                                                    |
| Synaptic Pathways     Home     Paraplanner Access Centr       Portfolio     Protfolio       Test InHouse Portfolio     Intervention       Details     Portfolio Builder     Compliance       und Search     Intervention     Intervention       und Search     Intervention     Intervention       und Search     Intervention     Intervention       Under Asset - Aggressive X     Whole of Market X     Intervention       Utmost Vanguard LifeStrategy 60% Equity Acc GBP     Utmost Vanguard LifeStrategy 60% Equity Acc GBP       Utmost Vanguard LifeStrategy 60% Septity Acc GBP     Interventional Australia - Mixed Asset - Aggressive       Utmost Vanguard LifeStrategy 60% Equity Acc GBP     Interventional Australia - Mixed Asset - Aggressive       Utmost Vanguard Diversified Growth Index ETF     Vanguard Onventimenta Australia - Mixed Asset - Aggres       Vanguard Growth Index Australia - Mixed Asset - Aggres     Vanguard Growth Index Australia - Mixed Asset - Aggres       Vanguard Growth Index Mattralia - Mixed Asset - Aggres     Vanguard Growth Index Mattralia - Mixed Asset - Aggres       Vanguard Growth Index METF     Vanguard Growth Index Mattralia - Mixed Asset - Aggres       Vanguard Growth Index Mattralia - Mixed Asset - Aggres       Vanguard Growth Index Metfity       Vanguard Growth Index Metfity       Vanguard Growth Index Mattralia - Mixed Asset - Aggres       Vanguard Growth Index                                                                                                    | tre Contacts V Research V F<br>Asset Allocation 👻 Platform | s & Products 🗃 Portfolio Factsheet          | Historic Performance<br>moter Asset Alloca<br>guard Investments<br>tralia<br>Remaining alloca      | tion Weighting %       | dge Bese My Apps & Settings Valuations<br>Duplicate Portfolio         Import Funds         Edit           Portfolio Summary         Rok Ratege<br>Moderataly Adventurous         4.2           Minimum Gain in any 1 Year         -18% or ±1,900.00         Average Gain in any 1 Year           -18% or ±2,900.00         Average Gain in any 1 Year         -18% or ±2,900.00           Maxum Gain in any 1 Year         -18% or ±2,900.00         Average Gain in any 1 Year           -18% or ±2,920.00         Maxum Gain in any 1 Year         -18%           -18% or ±2,920.00         Maxum Gain in any 1 Year         -18%                                                                                                    |

Enter the weighting of each fund. As you fill in the information, the weighting will auto calculate the remaining funds. In the below example, I have changed the weighting of the top fund to 21%:

|   | Fund Code | Fund Name                                            | Promoter                  | Asset Allocation | Weighting |
|---|-----------|------------------------------------------------------|---------------------------|------------------|-----------|
| × | KY9I      | Aegon BlackRock 30/70 Equity and<br>Bond Tracker     | Aegon/Scottish Equitable  | $\checkmark$     | 21        |
| < | PE12      | Invesco UK Equity High Income<br>(UK) Inc            | Invesco Fund Managers Ltd | $\checkmark$     | 25        |
| < | P5PJ      | Aegon Invesco Pensions European<br>Equity (BLK) Pn H | Aegon/Scottish Equitable  | $\checkmark$     | 25        |
| × | RU57      | FNW Invesco Global Bond                              | FundsNetwork              | <b>~</b>         | 25        |
|   |           |                                                      |                           | Cash             | 0         |

Once updated, the weighting is locked – as seen by the green lock icon. The remaining funds have automatically rebalanced to 100%:

| Fund | Table     |                                                      |                           | F                     | ind Weightings |
|------|-----------|------------------------------------------------------|---------------------------|-----------------------|----------------|
|      | Fund Code | Fund Name                                            | Promoter                  | Asset Allocation      | Weighting %    |
| ×    | KY9I      | Aegon BlackRock 30/70 Equity and<br>Bond Tracker     | Aegon/Scottish Equitable  | $\checkmark$          | 21             |
| ×    | PE12      | Invesco UK Equity High Income<br>(UK) Inc            | Invesco Fund Managers Ltd | $\checkmark$          | 26.33          |
| ×    | P5PJ      | Aegon Invesco Pensions European<br>Equity (BLK) Pn H | Aegon/Scottish Equitable  | $\checkmark$          | 26.33          |
| ×    | RU57      | FNW Invesco Global Bond                              | FundsNetwork              | <b>e</b>              | 26.34          |
|      |           |                                                      |                           | Cash                  | 0              |
|      |           |                                                      |                           | Remaining allocation: | 0%             |
|      |           |                                                      |                           | Total allocation:     | 100%           |

Work your way through the weightings, until all funds are locked.

If you are unsure of the weightings and would like Portfolio builder to solve it for you, see article Portfolio Builder - Fund Weighting to Risk Category Resolver

Enter any cash in the field below:

# Your portfolio must total 100% allocation in order to be risk rated and saved. If you have not fully allocated your portfolio your changes may not be saved.

| Fund | Table     |                                                      |                           |                       |           |   |
|------|-----------|------------------------------------------------------|---------------------------|-----------------------|-----------|---|
|      | Fund Code | Fund Name                                            | Promoter                  | Asset Allocation      | Weighting | % |
| ×    | KY9I      | Aegon BlackRock 30/70 Equity and<br>Bond Tracker     | Aegon/Scottish Equitable  | $\checkmark$          | 21        | ô |
| ×    | PE12      | Invesco UK Equity High Income<br>(UK) Inc            | Invesco Fund Managers Ltd | $\checkmark$          | 23        | Ô |
| ×    | P5PJ      | Aegon Invesco Pensions European<br>Equity (BLK) Pn H | Aegon/Scottish Equitable  | $\checkmark$          | 24        | Ô |
| ×    | RU57      | FNW Invesco Global Bond                              | FundsNetwork              | <ul> <li></li> </ul>  | 20        | ô |
|      |           |                                                      |                           | Cash                  | 0         | ô |
|      |           |                                                      |                           | Remaining allocation: | 12%       |   |
|      |           |                                                      |                           | Total allocation:     | 88%       |   |

| Fund Code | Fund Name                                            | Promoter                  | Asset Allocation      | Weighting |
|-----------|------------------------------------------------------|---------------------------|-----------------------|-----------|
| KY9I      | Aegon BlackRock 30/70 Equity and<br>Bond Tracker     | Aegon/Scottish Equitable  | $\checkmark$          | 21        |
| PE12      | Invesco UK Equity High Income<br>(UK) Inc            | Invesco Fund Managers Ltd | $\checkmark$          | 23        |
| P5PJ      | Aegon Invesco Pensions European<br>Equity (BLK) Pn H | Aegon/Scottish Equitable  | $\checkmark$          | 24        |
| RU57      | FNW Invesco Global Bond                              | FundsNetwork              | $\checkmark$          | 20        |
|           |                                                      |                           | Cash                  | 12        |
|           |                                                      |                           | Remaining allocation: | 0%        |
|           |                                                      |                           | Total allocation:     | 100%      |

Now we have completed the weightings, you will see the Risk Profile Category will update on the right side of the screen, giving you an up-to-date view of the risk category of the funds and weightings.

| Fund Code | Fund Name                                            | Promoter                  | Asset Allocation      | Weightir |
|-----------|------------------------------------------------------|---------------------------|-----------------------|----------|
| KY9I      | Aegon BlackRock 30/70 Equity and<br>Bond Tracker     | Aegon/Scottish Equitable  | <b></b>               | 21       |
| PE12      | Invesco UK Equity High Income<br>(UK) Inc            | Invesco Fund Managers Ltd | $\checkmark$          | 23       |
| P5PJ      | Aegon Invesco Pensions European<br>Equity (BLK) Pn H | Aegon/Scottish Equitable  | $\checkmark$          | 24       |
| RU57      | FNW Invesco Global Bond                              | FundsNetwork              | $\checkmark$          | 20       |
|           |                                                      |                           | Cash                  | 12       |
|           |                                                      |                           | Remaining allocation: | 0%       |
|           |                                                      |                           | Total allocation:     | 100%     |

| Balanced (                         | Low End)        |                                  | 5         |         |        |
|------------------------------------|-----------------|----------------------------------|-----------|---------|--------|
|                                    | n in any 1 Yea  |                                  |           |         |        |
| 14.56% 01                          | -£1,458.00      |                                  |           |         |        |
| Average Gain<br>3.45% or £         | in any 1 Year   |                                  |           |         |        |
| 0.45% or ±                         | 545.00          |                                  |           |         |        |
|                                    | in in any 1 Yea | r                                |           |         |        |
|                                    |                 |                                  |           |         |        |
| 20.15% or                          | £2,015.00       |                                  |           |         |        |
|                                    |                 | e minimum m                      | ean and r | naximun | n gain |
| The bar cha                        | rt displays th  | e minimum, m<br>or the portfolic |           | naximun | n gain |
| The bar cha                        | rt displays th  |                                  |           | naximun | n gain |
| The bar cha                        | rt displays th  |                                  |           | naximun | n gain |
| The bar cha<br>values as a         | rt displays th  |                                  |           | naximun | n gain |
| The bar cha<br>values as a         | rt displays th  |                                  |           | naximun | n gain |
| The bar cha<br>values as a<br>Min. | rt displays th  |                                  |           | naximun | n gain |
| The bar cha<br>values as a<br>Min. | rt displays th  |                                  |           | naximun | n gain |

## You will also see the Min. Mean and Max figures of the portfolio within the asset class breakdown:

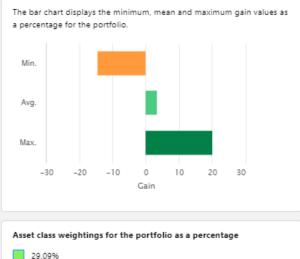

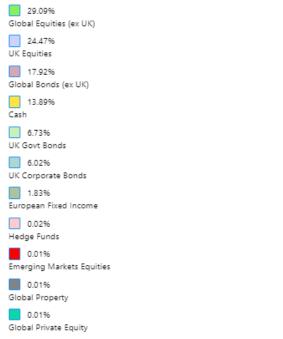

In some cases, if a fund has not got the relevant asset allocation data, an administrator is able to override the asset allocation by selecting **Set** 

| und 1 | Table     |                                                   |                                |                                            |                      |
|-------|-----------|---------------------------------------------------|--------------------------------|--------------------------------------------|----------------------|
|       | Fund Code | Fund Name                                         | Promoter                       | Asset Allocation                           | Weighting %          |
| ×     | E184      | Fidelity Global Special<br>Situations Acc         | Fidelity International (FIL In | <b>v</b>                                   | 100                  |
| ×     | E420      | AEGON International Invesco<br>Perpetual Income A | AEGON International            | Set<br>Click to ov<br>Cash                 | verride asset alloca |
|       |           |                                                   |                                | Remaining allocation:<br>Total allocation: | 0%<br>100%           |

This will open the **Set override** tab to enter the asset allocation breakdown. Enter the values into the OAA column, as seen below:

| o override<br>osition chi |                              | with your Ow | n Asset Allocation | (OAA) review the | PAA values an | nd then set your own values in the OAA co | olumn to equal 10                | 00%. RP Indica | tes the Resu |
|---------------------------|------------------------------|--------------|--------------------|------------------|---------------|-------------------------------------------|----------------------------------|----------------|--------------|
|                           | Asset Class Name             | PAA          | OAA                | RP               |               | Asset Class Name                          | PAA                              | OAA            | RP           |
|                           | Asla Pac (ex Japan) Equities | 0            | 0                  | 0                |               | Hedge Funds                               | 0                                | 0              | 0            |
|                           | Cash                         | 0            | 0                  | 0                |               | High Yield Corporate Bonds UK             | 0                                | 0              | 0            |
|                           | Commodities                  | 0            | 0                  | 0                |               | Japan Equities                            | 0                                | 0              | 0            |
|                           | Emerging Markets Equities    | 0            | 0                  | 0                |               | Property                                  | 0                                | 30             | 30           |
|                           | European Equitles            | 0            | 0                  | 0                |               | UK Corporate Bonds                        | 0                                | 40             | 40           |
|                           | European Flxed Income        | 0            | 0                  | 0                |               | UK Equities                               | 0                                | 0              | 0            |
|                           | Global Bonds (ex UK)         | 0            | 0                  | 0                |               | UK Flxed Income                           | 0                                | 30             | 0            |
|                           | Global Equitles (ex UK)      | 0            | 0                  | 0                |               | UK Govt Bonds                             | 0                                | 0              | 0            |
|                           | Global Infrastructure        | 0            | 0                  | 0                |               | UK Index Linked                           | 0                                | 0              | 0            |
|                           | Global Private Equity        | 0            | 0                  | 0                |               | US Equities                               | 0                                | 0              | 0            |
|                           | Global Property              | 0            | 0                  | 0                |               | US Fixed Income                           | 0                                | 0              | 0            |
|                           |                              |              |                    |                  |               |                                           | ng allocation:<br>al allocation: | 30%<br>70%     |              |

### **PAA - Promoter Asset Allocation**

#### **OAA - Own Asset Allocation**

#### **RP** - Resulting Position

Once complete 'Save'.

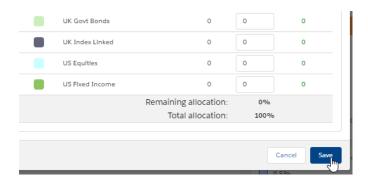

You will see the 'Set' has changed to a blue tick:

|   | Fund Code | Fund Name                                         | Promoter                       | Asset Allocation | Weighting |
|---|-----------|---------------------------------------------------|--------------------------------|------------------|-----------|
| : | E184      | Fidelity Global Special<br>Situations Acc         | Fidelity International (FIL In | <b>e</b>         | 50        |
| ( | E420      | AEGON International Invesco<br>Perpetual Income A | AEGON International            |                  | 50        |
|   |           |                                                   |                                | Cash             | 0         |

The data on the right side will only generate if the portfolio totals 100%

The portfolio does not need to be saved. As long as you have clicked away from any amendments you have made, it will save automatically.

Further details of the portfolio can be found in the **Compliance** tab. This includes a compliance summary, an efficient frontier & asset allocation graph. More information can be found in the article:

In-House Discretionary - Compliance Tab